## <span id="page-0-0"></span>Device posture configuration overview

## Use the **Device Posture** tab to set the trust policies for devices in your workspace.

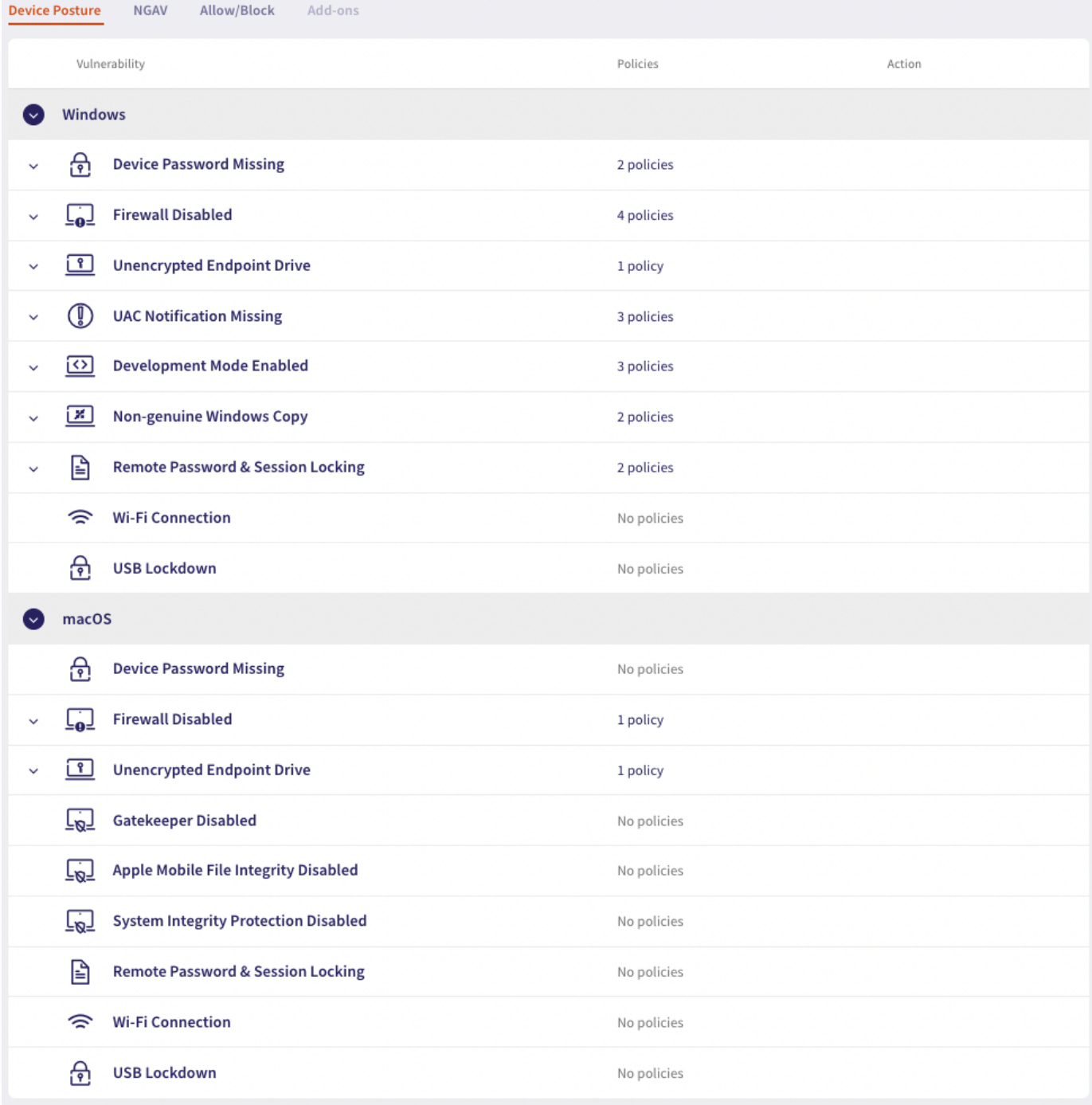